# **Vláknové programování část II**

## **Lukáš Hejmánek, Petr Holub**

**{xhejtman,hopet}@ics.muni.cz**

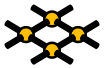

Laboratoř pokročilých síťových technologií

PV192 2011–03–03

 $1\Box$  $\rightarrow$   $\bigcirc$   $\alpha$   $\bigcirc$   $\rightarrow$   $\bigcirc$ 

## Přehled přednášky

### [Ada](#page-2-0)

[Základy jazyka](#page-2-0) [GNAT](#page-23-0)

### [Vlákna v jazyce Java](#page-25-0)

[Viditelnost a synchronizace](#page-29-0) [Ukončování vláken](#page-49-0)

 $\sqrt{2\pi}$ 

✖

 $\overline{\phantom{0}}$ 

 $\overline{\phantom{a}}$ 

 $\overline{a}$ 

<span id="page-2-0"></span> $\searrow$ 

[Ada](#page-2-0) [Vlákna v jazyce Java](#page-25-0)

Ada

"Regression testing?" What's that? If it compiles, it is good, if it boots up it is perfect.

– Linus Torvalds

Compilable but broken code is even worse than working code. – Alan Cox during a bright moment on the linux-kernel list

**Ada:**

Ideally, when compiles fine it also runs fine.

# Ada

- Ada 83/95/2005
- jazyk orientovaný na spolehlivé aplikace: vojáci, letectví, ...
- WORM: write once read many
- silně typovaný jazyk
- podpora paralelismu
- enkapsulace, výjimky, objekty, správa paměti, atd.
- $\bullet$  GNAT
	- volně dostupný překladač, frontend k GCC
- materiály na webu
	- (Annotated) Reference Manual
		- **<http://www.adaic.org/standards/ada05.html>**
	- ◾ **<http://stwww.weizmann.ac.il/g-cs/benari/books/index.html#ase>**
	- ◾ **<http://en.wikibooks.org/wiki/Programming:Ada>**
	- ◾ **<http://www.adahome.com/Tutorials/Lovelace/lovelace.htm>**
	- ◾ **<http://www.pegasoft.ca/resources/boblap/book.html>**

[Ada](#page-2-0) [Vlákna v jazyce Java](#page-25-0)<br>Na vlákna v jazyce Java v jazyce Java v jazyce Java v jazyce Java v jazyce Java v jazyce Java v jazyce Java v<br>Na vlákna v jazyce Java v jazyce Java v jazyce Java v jazyce Java v jazyce Java v jazy

## Ada: Hello World!

```
1 with Ada.Text_IO;
3 procedure Hello is
 begin
5 Ada.Text_IO.Put_Line ("Hello, world!");
 end Hello;
```
● normální kompilace **gnatmake hello.adb**

```
● přidané kontroly
  gnatmake -gnatya -gnatyb -gnatyc -gnatye -gnatyf -gnatyi
  -gnatyk -gnatyl -gnatyn -gnatyp -gnatyr -gnatyt -g -gnato
  -gnatf -fstack-check hello.adb
```
# Ada: balíky

- Princip zapouzdření
	- rozdělení funkcionality do balíků (packages)
	- ◾ hierarchie balíků: child packages (Ada95)
	- ◾ privátní část (balíků, chráněných typů)
- Princip oddělení specifikace a implementace
	- ◾ **.ads** popisuje rozhraní
		- ◆ lze kompilovat i jen proti specifikaci (bez implementace), ale nelze v takovém případě linkovat
	- .adb je implementace
- Doporučené pojmenování souborů podle jmen balíků

 $\mathbf{s}/\mathbf{1}$ ./-/a

- Nejsou požadavky na adresářovou strukturu
- Možnost externalizace implementací balíků

## Ada: procedury, funkce

- procedury: **in**, **out** a **in out** parametry
- funkce: pouze **in** parametry, vrací hodnotu

```
procedure Procedura (A, B : in Integer := 0;
2 C : out Unbounded_String;
                 D : in out Natural)
  4 is
  begin
6 C := To_Unbounded_String(A'Image & " " & B'Image);
         D := D + 1;
8 end Procedura;
10 function Funkce (A, B: Integer) return String
  is
12 Retezec : Unbounded String:
         Prirozene_Cislo : Natural;
14 begin
         Procedura (A, B, Retezec, Prirozene_Cislo);
16 Procedura (Retezec, Prirozene Cislo);
         Procedura (B => B, A => A, Retezec, Prirozene_Cislo);
18 return To String (Retezec);
  end Funkce;
20
  type Callback_Procedury is access procedure (Id : Integer; T : String);
22 type Callback_Function is access function (Id : Natural) return Natural;
```
[Ada](#page-2-0) Ada [Vlákna v jazyce Java](#page-25-0) v jednotlené podpoužil v vlákna v jazyce Java v Vlákna v jazyce Java v vlákna v jazyce Java v jednotlené podpoužil v vlákna v jazyce Java v vlákna v jazyce Java v vlákna v jazyce Java v vlákna

## Ada: balíky

balik.ads:

```
package Balik is
\overline{2}type Muj_Typ is private;
4
         procedure Nastav_A (This : in out Muj_Typ;
6 An_A : in Integer);
8 function Dej_A (This : Muj_Typ) return Integer;
10 private
12 type Muj_Typ is
         record
14 A : Integer;
         end record ;
16
        pragma Inline (Dej_A);
18
  end Balik;
```
[Ada](#page-2-0) Ada [Vlákna v jazyce Java](#page-25-0) v jednotlené podpoužil v vlákna v jazyce Java v Vlákna v jazyce Java v vlákna v jazyce Java v jednotlené podpoužil v vlákna v jazyce Java v vlákna v jazyce Java v vlákna v jazyce Java v vlákna

## Ada: balíky

### balik.adb:

```
1 package body Balik is
3 procedure Nastav_A (This : in out Muj_Typ;
                     An_A : in Integer)
5 is
     begin
7 This.A := An A;
     end Nastav_A;
9
     function Dej_A (This : Muj_Typ) return Integer is
11 begin
       return This.A;
|13| end Dej A;
15 end Balik;
```
# Ada: typy

## ● Základní typy

- ◾ celočíselné, plovoucí, decimální
- výčty
- pole
- záznamy (struktury)
- ukazatele (access)
- úlohy (tasks)
- rozhraní (interfaces)

```
1 Y : Boolean;
 S : String;
3 F : Float;
 Addr : System.Address;
5 type uhel is delta 1 / (60 * 60) range 0.0 .. 360.0;
 type teplomer is delta 10.0**(-2) digits 10 range -273.15 .. 5000.0;
7 type pole is array (1 .. 10) of Natural;
 X : String (1 .. 10) := (others => ' ');
9 type Enum is (A, B, C);
 E : Enum := A;
```
# Ada: typy

- Neomezené řetězce
	- ◾ omezené velikostí haldy nebo **Integer'Last**

```
with Ada.Text_IO; use Ada.Text_IO;
2 with Ada.Strings.Unbounded; use Ada.Strings.Unbounded;
4 procedure Strings is
         S : String := "Muj retezec bla";
6 begin
         declare
8 US : Unbounded String :=
                        To_Unbounded_String (S(S'First .. S'Last-4));
10 begin
                 Put_Line (To_String (US));
12 Put_Line ("To " & "je " & "vse.");
         end;
14 end Strings;
```

```
$ gnatmake strings.adb
2 gcc -c strings.adb
  gnatbind -x strings.ali
4 gnatlink strings.ali
6 $ ./strings
 Muj retezec
8 To je vse.
```
11/52

## Ada: typy

• Anonymní vs. pojmenované typy

```
X : String (1 .. 10) := (others => ' ');
2 subtype My_String is String (1 .. 10);
 Y : My_String := (others => ' ');
```
● Privátní versus limitované privátní typy

```
type typ_X is private; -- nevidime dovnitr
2 type typ_X is limited private; -- nelze priradit
```
[Ada](#page-2-0) [Vlákna v jazyce Java](#page-25-0)<br>Na odbodo v jednotní vysou v jej vysou v jej vysou v jej vysou v jej vysou v jej vysou v jej vysou v jej vysou<br>Na odbodo v jej vysou v jej vysou v jej vysou v jej vysou v jej vysou v jej vysou v j

# Ada: typy

### ● Záznamy / Struktury

```
1 type Car is record
      Identity : Long_Long_Integer;
3 Number_Wheels : Positive range 1 .. 10;
      Paint : Color;
5 Horse_Power_kW : Float range 0.0 .. 2_000.0;
      Consumption : Float range 0.0 .. 100.0;
7 end record;
9 BMW : Car :=
      (Identity => 2007_752_83992434,
11 Number Wheels => 5.
      Horse_Power_kW => 190.0,
13 Consumption => 10.1,
      Paint \Rightarrow Blue);
```
● Variantní záznamy, uniony

[Ada](#page-2-0) Ada [Vlákna v jazyce Java](#page-25-0) v jednotlené podpoužil v vlákna v jazyce Java v Vlákna v jazyce Java v vlákna v jazyce Java v vlákna v jazyce Java v vlákna v jazyce Java v vlákna v jazyce Java v vlákna v jazyce Java v vlákna

# Ada: typy

### ● Objekty – tagované záznamy

```
1 type Person is tagged
     record
3 Name : String (1 .. 10);
       Gender : Gender_Type;
5 end record;
7 type Programmer is new Person with
     record
9 Skilled_In : Language_List;
     end record;
11
  function Get_Skills (P : Programmer) return Language_List;
```
## Ada: typy

• Typy vs. podtypy

```
type Integer_1 is range 1 .. 10;
2 subtype Integer_2 is Integer_1 range 7 .. 10;
  A : Integer_1 := 8;
4 B : Integer_2 := A; -- OK
6 type Integer_1 is range 1 .. 10;
  type Integer_2 is new Integer_1 range 2 .. 8;
8 A : Integer_1 := 8;
 B : Integer_2 := A; -- nelze!
10 C : Integer_2 := Integer_2 (A); -- OK
```
 $10100$ 15/52

# Ada: typy

### ● Ukazatele

```
type Day_Of_Month is range 1 .. 31;
2 type Day_Of_Month_Access is access Day_Of_Month;
  type Day_Of_Month_Access_All is access all Day_Of_Month;
4 for Day_Of_Month_Access'Storage_Pool use Pool_Name;
  procedure Test (Call_Back: access procedure (Id: Integer; Text: String));
6
  DoM : Day_Of_Month;
8 DoMA : Day_Of_Month_Access := Dom'Access; -- neee
  DoMAA : Day_Of_Month_Access_All := Dom'Access; -- jo
10
  DoMA : Day_Of_Month_Access := new Day_Of_Month;
12 procedure Free is new Ada.Unchecked_Deallocation
          (Object => Day_Of_Month
14 Name => Day Of Month Access);
  Free (DoMA);
```
# Ada: typy

• Atributy

```
type barvy is (cervena, zelena, modra);
2 \vert barvy' Pos (cervena) - = 0
  barvy'Val(0) -- = cervena
4 type pole is array (1 .. 10) of Natural;
  pole'First -- = 1
6 pole'Last -- = 10
  pole'Range -- = 1 .. 10
8 type Byte is range -128 .. 127;
  for Byte'Size use 8;
10 Byte'Min -- = -128
  Byte'Max -- = 127
12 F : Float;
  F'Ceiling;
14 F'Floor;
  F'Rounding;
16 F'Image -- Float -> String
  Float'Val -- String -> Float
```
## Ada: řídící struktury

```
1 if condition then
         statement;
3 else
         other statement;
5 end if;
7 case X is
         when 1 =>
9 Walk The Dog:
         when 5 =>
11 Launch Nuke;
         when 8 | 10 =>
13 Sell All Stock:
         when others =>
15 Self Destruct;
  end case;
17
  Until_Loop :
19 loop
        X := Calculate_Something;
21 exit Until_Loop when X > 5;
  end loop Until_Loop;
23
  for I in X'Range loop
25 X (I) := Get_Next_Element;
  end loop;
```
[Ada](#page-2-0) [Vlákna v jazyce Java](#page-25-0)<br>Na odklada v jazyce Java v jazyce Java v jazyce Java v jazyce Java v jazyce Java v jazyce Java v jazyce Java v

## Ada: výjimky

```
package body Directory_Enquiries is
2
      procedure Insert (New_Name : in Name;
4 New_Number : in Number)
      is
6 begin
        if New_Name = Old_Entry.A_Name then
8 raise Name Duplicated:
        end if;
10 New Entry := new Dir Node'(New Name, New Number,);
      exception
12 when Storage_Error => raise Directory_Full;
      end Insert;
14
      procedure Lookup (Given_Name : in Name;
16 Corr_Number : out Number)
      is
18 begin
        if not Found then
20 raise Name_Absent;
        end if;
22 end Lookup;
24 end Directory_Enquiries;
```
## Ada: generické typy

```
1 generic
    type Typ_Prvku is private;
3 with function "*" (X, Y: Typ_Prvku) return Typ_Prvku;
  function Umocni (X : Typ_Prvku) return Typ_Prvku;
5
  function Umocni (X: Typ_Prvku) return Typ_Prvku is
7 begin
    return X * X;
9 end Umocni;
11 function Umocni_Mnozinu is new Umocni
          (Typ_Prvku => Mnozina.Prvek, "*" => Mocneni);
```
## Ada: konteinery

- Implementované pomocí generik
- Typy
	- vektory
	- dvojite spojene seznamy
	- mapy
	- mnoziny

## Ada: konteinery

```
with Ada.Containers.Ordered_Sets;
2 with Ada.Containers.Hashed_Sets;
  with Ada.Containers.Hashed_Maps;
4
  package Priklad_Kolekci is
6
         function Unbounded_String_Hash (S : Unbounded_String)
8 return Hash_Type;
10 package UString_Int_Hash is new Ada.Containers.Hashed_Maps (
                       Key_Type => Unbounded_String,
12 Element_Type => Integer,
                       Hash => Unbounded_String_Hash,
14 Equivalent Keys => "=");
16 package UStringSet is new Ada.Containers.Hashed_Sets (
                       Element_Type => Unbounded_String,
18 Hash => Unbounded String Hash,
                       Equivalent_Elements => "=");
```
## Ada: konteinery

```
1 procedure Output_Host_Set (HostSet : UStringSet.Set) is
         use UStringSet;
3 Cur : UStringSet.Cursor;
         Is_Tag_Open : Boolean := False;
5 begin
         Cur := First (HostSet);
7 if Cur /= UStringSet.No_Element then
             Open_Tag (Is_Tag_Open, " <hosts>");
9 while Cur /= UStringSet.No_Element loop
                Put_Line (" <host>" & To
11 _String (Element (Cur)) & "</host>");
                Cur := Next (Cur);
13 end loop;
             Close_Tag (Is_Tag_Open, " </hosts>"
15 );
         end if;
17
     exception
19 when An_Exception : others =>
             Syslog (LOG_ERR, "State dump failed! " &
21 & Exception_Information (An_Exception));
             Close_Tag (Is_Tag_Open, " </hosts>"
23 );
     end Output_Host_Set;
25
  end Priklad_Kolekci
```
## Instalace GNATu

● Instalační soubory jsou ve studijních materiálech

- ◾ **</el/1433/jaro2011/PV192/um/23046574/>**
- $\blacksquare$  Linux x86 32 b
- $\blacksquare$  Linux x86 64 b
- ◾ Windows

## ● Součásti:

<span id="page-23-0"></span>GNAT GPL Ada Ada compiler, debugger, tools, libraries AUnit gpl-2010 Ada unit testing framework SPARK GPL SPARK Examiner and Simplifier (static prover) GNATbench Ada plugins for the Eclipse/Workbench IDEs PolyORB gpl-2010 CORBA and Ada distributed annex AWS gpl-2.8.0 Ada web server library ASIS gpl-2010 Library to create tools for Ada software AJIS gpl-2010 Ada Java interfacing suite GNATcoll gpl-2010 Reusable Ada components library GtkAda gpl-2.14.1 Create modern native GUIs in Ada XMLAda gpl-3.2.1 Library to process XML streams Florist gpl-2010 Interface to POSIX libraries (pouze pro Linux) Win32 Ada gpl-2010 Ada API to the Windows library (pouze pro Windows)

## Instalace GNATu

- Instalace překladače
- Linux:
	- adacore-X86LNX-201102271805.zip: **[x86-linux/gnatgpl-gpl-2010/](x86-linux/gnatgpl-gpl-2010/gnat-gpl-2010-i686-gnu-linux-libc2.3-bin.tar.gz) [gnat-gpl-2010-i686-gnu-linux-libc2.3-bin.tar.gz](x86-linux/gnatgpl-gpl-2010/gnat-gpl-2010-i686-gnu-linux-libc2.3-bin.tar.gz) <gnat-2010-i686-gnu-linux-libc2.3-bin> <./doinstall>**
- Windows:
	- adacore-X86WIN-201102271212.zip: **[x86-windows/gnatgpl-gpl-2010/](x86-windows/gnatgpl-gpl-2010/gnat-gpl-2010-1-i686-pc-mingw32-bin.exe) [gnat-gpl-2010-1-i686-pc-mingw32-bin.exe](x86-windows/gnatgpl-gpl-2010/gnat-gpl-2010-1-i686-pc-mingw32-bin.exe)**

[Ada](#page-2-0) [Vlákna v jazyce Java](#page-25-0)<br>Vlákna v jazyce Java v jazyce Java v jazyce Java v jazyce Java v jazyce Java v jazyce Java v jazyce Java v jaz<br>Internet v jazyce Jazyce Jazyce Jazyce Jazyce Jazyce Jazyce Java v jednosti je obohod

## Přehled přednášky

### [Ada](#page-2-0)

[Základy jazyka](#page-2-0) [GNAT](#page-23-0)

### [Vlákna v jazyce Java](#page-25-0)

<span id="page-25-0"></span>[Viditelnost a synchronizace](#page-29-0) [Ukončování vláken](#page-49-0)

[Ada](#page-2-0) [Vlákna v jazyce Java](#page-25-0)<br>Vlákna v jazyce Java v jazyce Java v jazyce Java v jazyce Java v jazyce Java v jazyce Java v jazyce Java v jaz<br>V je odklodení v jazyce Jazyce Jazyce Jazyce Jazyce Jazyce Java v jej vyšlenie je od

# Vlákna v jazyce Java

### • Mechanismy

- potomek třídy Thread
- Executory
- objekt implementující úlohu pro Executor
	- ◆ objekt implementující interface Runnable (metoda **run()**)
	- ◆ objekt implementující interface Callable (metoda **call()**)
- Synchronizace a viditelnost operací
- Implementace monitorů pomocí **synchronized**
- Signalizace mezi objekty: **wait**, **notify**, **notifyAll**
- Knihovny **java.util.concurrent**

# Třída Thread

- Základní třída pro vlákna
- Metoda **run()**
	- "vnitřnosti" vlákna
	- ◾ přepisuje se vlastním kódem
- Metoda **start()**
	- startování vlákna
	- za normálních okolností nepřepisuje!
	- ◾ pokud už se přepisuje, je třeba volat **super.start()**

## Třída Thread

```
1 public class PrikladVlakna {
3 static class MojeVlakno extends Thread {
        MojeVlakno(String jmenoVlakna) {
5 super(jmenoVlakna);
         }
7
        public void run() {
9 for (int i = 0; i < 10; i++) {
               System.out.println(this.getName() +
11 ": pocitam vzbuzeni - " + (i + 1));
               try {
13 sleep(Math.round(Math.random()));
                } catch (InterruptedException e) {
15 System.out.println(this.getName() +
                          ": probudil jsem se nenadale! :-|");
17 }
            }
19 }
     }
21
     public static void main(String[] args) {
23 new MojeVlakno("vlakno1").start();
        new MojeVlakno("vlakno2").start();
25 }
  }
```
# Viditelnost a synchronizace operací

✞ (nic) > **volatile** > **AtomicXXX** > **synchronized**, explicitní zámky

- problém viditelnosti změn
- problém atomicity operací
	- ◾ např. přiřazení do 64-bitového typu (**long**, **double**) není nutně atomický!
- <span id="page-29-0"></span>● problém synchronizace při změnách hodnot

[Ada](#page-2-0) [Vlákna v jazyce Java](#page-25-0)<br>Vlákna v jazyce Java v jazyce Java v jazyce Java v jazyce Java v jazyce Java v jazyce Java v jazyce Java v jaz<br>V opodobodobodobodobní v jazyce Jazyce Java v jazyce Java v jej vyšlené v jej vyšlené

 $\mathbf{a}$  $^{\prime}$ 

## Viditelnost a synchronizace operací

✞ (nic) > **volatile** > **AtomicXXX** > **synchronized**, explicitní zámky✝

```
public class Nic {
2 private static long cislo = 10000000L;
     private static boolean pripraven = false;
4
     public static class Vlakno extends Thread {
6 public void run() {
             while (!pripraven) {
8 Thread.yield();
             }
10 System.out.println(cislo);
         }
12 }
14 public static void main(String[] args) {
         new Vlakno().start();
16 cislo = 42L;
         pripraven = true;
18 }
  }
```
 $\mathbf{a}$  $^{\prime}$ 

# Viditelnost a synchronizace operací

✞ (nic) > **volatile** > **AtomicXXX** > **synchronized**, explicitní zámky✝

- Jak to dopadne?
	- neatomičnost 64-bitového přiřazení
	- ◾ přeuspořádání přiřazení
	- kterákoli ze změn hodnot nemusí být viditelná
	- jakkoli...
		- 10.000.000 nebo 42 nebo něco jiného (neatomičnost vlákno se může trefit mezi přiřazení horní a dolní poloviny 64 b operace)
		- ◆ ale také může navždy cyklit (Vlakno neuvidí nastavení pripraven)

## pročež platí

- ✛ 1. Pokud více vláken čte jednu proměnnou, musí se řešit viditelnost.
- $\overline{\phantom{a}}$ 2. Pokud více vláken zapisuje do jedné proměnné, musí se synchronizovat.

 $\mathbf{a}$  $^{\prime}$ 

# Viditelnost a synchronizace operací

✞ (nic) > **volatile** > **AtomicXXX** > **synchronized**, explicitní zámky✝

### ● **volatile**

- ◾ zajišťuje viditelnost změn mezi vlákny
- ◾ překladač nesmí dělat presumpce/optimalizace, které by mohly ovlivnit viditelnost
- u 64 b přiřazení zajišťuje atomičnost
- ◾ nezajišťuje atomičnost operace načti–změň–zapiš!
	- ◆ nelze použít pro thread-safe **i++**
- ◾ lze použít pokud jsou splněny obě následující podmínky
	- 1. nová hodnota proměnné nezávisí na její předchozí hodnotě
	- 2. proměnná se nevyskytuje v invariantech spolu s jinými proměnnými (např. **a<=b**)
	- ◆ např. příznak ukončení nebo jiné události, který nastavuje pouze jedno vlákno – pomohlo by v příkladě třídy Nic (slajd 31)
	- ◆ příklady použití: **[http://www.ibm.com/developerworks/java/library/](http://www.ibm.com/developerworks/java/library/j-jtp06197.html) [j-jtp06197.html](http://www.ibm.com/developerworks/java/library/j-jtp06197.html)**
- ◾ pokud si nejsme jisti, použijeme raději silnější synchronizaci

 $\mathbf{a}$  $^{\prime}$ 

## Viditelnost a synchronizace operací

✞ (nic) > **volatile** > **AtomicXXX** > **synchronized**, explicitní zámky✝

```
public class VolatileInvariant {
2 private volatile int horniMez, dolniMez;
4 public int getHorniMez() { return horniMez; }
6 public void setHorniMez(int horniMez) {
         if (horniMez < this.dolniMez)
8 throw new IllegalArgumentException("Horni < dolni!");
         else
10 this.horniMez = horniMez;
      }
12
     public int getDolniMez() { return dolniMez; }
14
     public void setDolniMez(int dolniMez) {
16 if (dolniMez > this.horniMez)
             throw new IllegalArgumentException("Dolni > horni!");
18 else
             this.dolniMez = dolniMez;
20 }
  }
```
 $\mathbf{a}$  $^{\prime}$ 

# Viditelnost a synchronizace operací

✞ (nic) > **volatile** > **AtomicXXX** > **synchronized**, explicitní zámky✝

- **AtomicXXX**
	- zajišťuje viditelnost
	- ◾ zajišťuje atomičnost operace načti–změň–zapiš nad objektem
		- ◆ potřebujeme-li udělat více takových operací synchronně, nelze použít
- **synchronized**, explicitní zámky
	- ◾ zajištění viditelnosti
	- ◾ zajištění vyloučení (a tedy i atomičnosti) v kritické sekci

# Publikování a únik

## • Publikování objektu

- zveřejnění odkazu na objekt
- thread-safe třídy nesmí publikovat objekty bez zajištěné synchronizace
- ◾ nepřímé publikování
	- ◆ publikování jiného objektu, přes něhož je daný objekt dosažitelný
	- ◆ např. publikování kolekce obsahující objekt
	- ◆ např. instance vnitřní třídy obsahuje odkaz na vnější třídu
- "vetřelecké" (alien) metody
	- ◆ metody, jejichž chování není plně definováno samotnou třídou
	- ◆ všechny metody, které nejsou **private** nebo **final** mohou být přepsány v potomkovi
	- $\bullet$  předání objektu vetřelecké metodě = publikování objektu

# Publikování a únik

- Únik stavu objektu
	- publikování reference na interní měnitelné (mutable) objekty
	- ◾ v níže uvedeném příkladě může klient měnit pole **states**
	- potřeba hlubokého kopírování (deep copy)

```
1 import java.util.Arrays;
3 public class UnikStavu {
      private String[] stavy = new String[]{"Stav1", "Stav2", "Stav3"};
5
      public String[] getStavySpatne() {
7 return stavy;
      }
9
      public String[] getStavySpravne() {
11 return Arrays.copyOf(stavy, stavy.length);
      }
13 }
```
[Ada](#page-2-0) [Vlákna v jazyce Java](#page-25-0)<br>Vlákna v jazyce Java v jazyce Java v jazyce Java v jazyce Java v jazyce Java v jazyce Java v jazyce Java v jaz<br>V opodobodobodobodobní v jazyce Jazyce Java v jazyce Java v jej vyšlené v jazyce Java

## Publikování a únik

## ● Únik z konstruktoru

- až do návratu z konstruktoru je objekt v "rozpracovaném" stavu
- ◾ publikování objektu v tomto stavu je obzvláště nebezpečné
- ◾ pozor na skryté publikování přes **this** v rámci instance vnitřní třídy
	- ◆ registrace listenerů na události

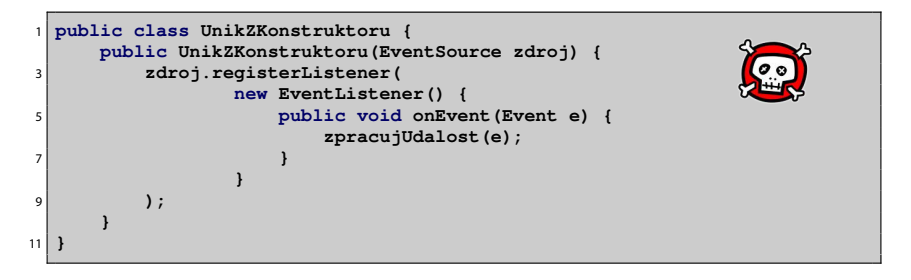

## Publikování a únik

## ● Únik z konstruktoru

- když musíš, tak musíš... ale aspoň takto:
	- 1. vytvořit soukromý konstruktor
	- 2. vytvořit veřejnou factory

```
1 public class BezpecnyListener {
     private final EventListener listener;
3
     private BezpecnyListener() {
5 listener = new EventListener() {
             public void onEvent(Event e) {
7 zpracujUdalost(e);
             }
9 };
      }
11
     public static BezpecnyListener novaInstance(EventSource zdroj) {
13 BezpecnyListener bl = new BezpecnyListener();
         zdroj.registerListener(bl.listener);
15 return bl;
      }
17 }
```
## Thead-safe data

- ad hoc
	- zodpovědnost čistě ponechaná na implementaci
	- ◾ nepoužívá podporu jazyka
	- ◾ pokud možno nepoužívat

## Thead-safe data

- $\bullet$  data omezená na zásobník
	- data na zásobníku patří pouze danému vláknu
	- týká se lokálních proměnných
		- ◆ u primitivních lokálních proměnných nelze získat ukazatel a tudíž je nelze publikovat mimo vlákno
		- ◆ ukazatele na objekty je třeba hlídat (programátor), že se objekt nepublikuje a zůstává lokální
		- ◆ lze používat ne-thread-safe objekty, ale je rozumné to dokumentovat (pro následné udržovatele kódu)

```
1 import java.util.Collection;
3 public class PocitejKulicky {
      public class Kulicka {
5 }
7 public int pocetKulicek(Collection<Kulicka> kulicky) {
          int pocet = 0;
9 for (Kulicka kulicka : kulicky) {
             pocet++;
11 }
          return pocet;
13 }
  }
```
## Thead-safe data

### ● **ThreadLocal**

- data asociovaná s každým vláknem zvlášť, ukládá se do Thread
- ◾ používá se často v kombinaci se Singletony a globálními proměnnými
- JDBC spojení na databázi nemusí být thread-safe

```
import java.sql.Connection;
 2 import java.sql.DriverManager;
  import java.sql.SQLException;
4
  public class PrikladTL {
6 private static ThreadLocal<Connection> connectionHolder =
            new ThreadLocal<Connection>() {
8 protected Connection initialValue() {
                   try {
10 return DriverManager.getConnection("DB_URL");
                   } catch (SQLException e) {
12 return null;
                   }
14 }
            };
16
     public static Connection getConnection() {
18 return connectionHolder.get();
     }
20 }
```
# Thead-safe data

- Neměnné (*immutable*) objekty
	- neměnný objekt je takový
		- ◆ jehož stav se nemůže změnit, jakmile je zkonstruován
		- ◆ všechny jeho pole jsou **final**
		- ◆ je řádně zkonstruován (nedojde k úniku z konstruktoru)
	- neměnné objekty jsou automaticky thread-safe
	- ◾ pokud potřebujeme provést složenou akci atomicky, můžeme ji zabalit do vytvoření neměnného objektu na zásobníku a jeho publikaci pomocí **volatile** odkazu
		- ◆ nemůžeme předpokládat atomičnost načti–změň–zapiš (**i++** chování)
	- díky levné alokaci<sup>1</sup> nových objektů (JDK verze 5 a výš) se dají efektivně používat

<sup>&</sup>lt;sup>1</sup>Do JDK 5.0 se používalo ThreadLocal pro recyklaci bufferů metody Integer.toString. Od verze 5.0 se vždy alokuje nový buffer, je to rychlejší.  $40100$ 

## Thead-safe data

• Neměnné (immutable) objekty

```
public class NemennaCache {
2 private final String lastURL;
     private final String lastContent;
4
     public NemennaCache(String lastURL, String lastContent) {
6 this.lastURL = lastURL;
         this.lastContent = lastContent;
8 }
10 public String vemZCache(String url) {
         if (lastURL == null || !lastURL.equals(url))
12 return null;
         else
14 return lastContent;
      }
16 }
```
## Thead-safe data

● Neměnné (immutable) objekty

```
public class PouzitiCache {
2 private volatile NemennaCache cache = new NemennaCache(null, null);
4 public String nactiURL(String URL) {
         String obsah = cache.vemZCache(URL);
6 if (obsah == null) {
             obsah = fetch(URL);
8 cache = new NemennaCache(URL, obsah);
             return obsah;
10 } else
             return obsah;
12 }
  }
```
# Bezpečné publikování

- Nebezpečné publikování
	- ◾ publikování potenciálně nedokončeného měnitelného objektu
	- takto by šlo publikovat pouze neměnné objekty (lépe s použitím **volatile**)

```
1 public class NebezpecnePublikovani {
     public class Pytlicek {
3 public int hodnota;
5 public Pytlicek(int hodnota) {
             this.hodnota = hodnota;
7 }
      }
9
     public Pytlicek pytlicek;
11
     public void incializujPytlicek(int i) {
13 pytlicek = new Pytlicek(i);
      }
15 }
```
## Bezpečné publikování

## ● Způsoby bezpečného publikování měnitelných objektů

- 1. inicializace odkazu ze statického inicializátoru
- 2. uložení odkazu do **volatile** nebo **AtomicReference** pole
- 3. uložení odkazu do **final** pole bezpečné až po návratu z konstruktoru
- 4. uložení odkazu do pole, které je chráněno zámky/monitorem
- 5. uložení do thread-safe kolekce (**Hashtable**, **synchronizedMap**,

**ConcurrentMap**, **Vector**, **CopyOnWriteArray{List,Set}**,

**synchronized{List,Set}**, **BlockingQueue**, **ConcurrentLinkedQueue**)

■ objekt i odkaz musí být publikovány současně

## Bezpečné publikování

- Efektivně neměnné objekty
	- pokud se k objektu chováme jako neměnnému
	- ◾ bezpečné publikování je dostatečné
- Měnitelné objetky
	- bezpečné publikování zajistí pouze viditelnost ve výchozím stavu
	- změny je třeba synchronizovat (zámky/monitory)

# Bezpečné sdílení objektů

- Uzavřené ve vlákně
- Sdílené jen pro čtení
	- neměnné a efektivně neměnné objekty
- Thread-safe objekty
	- ◾ zajišťují si synchronizaci uvnitř samy
- Chráněné objekty
	- zabalené do thread-safe konstrukcí (thread-safe objektů, chráněny zámkem/monitorem)

# Ukončování vláken

- Vlákna by se měla zásadně ukončovat dobrovolně a samostatně
	- metoda **Thread.stop()** je deprecated
	- násilné ukončení vlákna může nechat systém v nekonzistentním stavu
		- ◆ výjimka **ThreadDeath** tiše odemkne všechny monitory, které vlákno drželo
		- ◆ objekty, které byly monitory chráněny, mohou být v nekonzistentním stavu
	- ◾ **[http://java.sun.com/j2se/1.4.2/docs/guide/misc/](http://java.sun.com/j2se/1.4.2/docs/guide/misc/threadPrimitiveDeprecation.html) [threadPrimitiveDeprecation.html](http://java.sun.com/j2se/1.4.2/docs/guide/misc/threadPrimitiveDeprecation.html)**
- Jak na to?
	- ◾ zavést si proměnnou, která bude signalizovat požadavek na ukončení nebo
	- ◾ využít příznak **isInterrupted()**
	- ◾ použití metody **interrupt()**
	- ◾ použití I/O blokujících omezenou dobu
- <span id="page-49-0"></span>● Vlákna lze násilně ukončovat ve speciálních případech
	- ◾ ExecutorService
	- Futures

[Ada](#page-2-0) [Vlákna v jazyce Java](#page-25-0)<br>Vlákna v jazyce Java v jazyce Java v jazyce Java v jazyce Java v jazyce Java v jazyce Java v jazyce Java v jaz<br>V odobodobodobodová v jazyce Java v jazyce Java v jazyce Java v jazyce Java v jazyce

## Ukončování vláken

```
1 import static java.lang.Thread.sleep;
3 public class PrikladUkonceni {
     static class MojeVlakno extends Thread {
5 private volatile boolean ukonciSe = false;
7 public void run() {
            while (!ukonciSe) {
9 try {
                   System.out.println("...chrnim...");
11 sleep(1000);
                } catch (InterruptedException e) {
13 System.out.println("Vzbudil jsem se necekane!");
                }
15 }
         }
17
        public void skonci() {
19 ukonciSe = true;
         }
21 }
```
[Ada](#page-2-0) [Vlákna v jazyce Java](#page-25-0) v jednotnosti pod strane v vlákna v jazyce Java v Vlákna v jazyce Java v jednotnosti pod strane v vlákna v jazyce Java v jednotnosti pod strane v vlákna v jazyce Java v jednotnosti pod strane v vlá

## Ukončování vláken

```
public static void main(String[] args) {
24 try {
            MojeVlakno vlakno = new MojeVlakno();
26 vlakno.start();
            sleep(2000);
28 vlakno.skonci();
            vlakno.interrupt();
30 vlakno.join();
         } catch (InterruptedException e) {
32 e.printStackTrace();
         }
34 }
  }
```